# **Searcher Icon**

**Brad Miser**

#### **Searcher** ,2003

 Mac OS X in a Nutshell Jason McIntosh,Chuck Toporek,Chris Stone,2003 Following the common-sense O'Reilly style, Mac OS X in a Nutshell ruts through the hype and gives readers practical details they can use every day. Everything you need to know about Mac OS X has been systematically documented in this book. Mac OS X in a Nutshell offers a complete overview of Mac OS X 10.2 (Jaguar), from its Aqua interface right down to its BSD Unix core. This book familiarizes readers with the Finder and the Dock, System Preferences, file management, system and network administration issues, and more. Later chapters include coverage of the Terminal and how to configure a DAMP (Darwin, Apache, MySQL, Pert/PHP/Python) web-publishing system. In Mac OS X in a Nutshell, you'll find : • Detailed information on virtually every command and utility available on Mac OS X Jaguar • The most complete and thorough coverage of Mac OS X's Unix commands you'll find anywhere • Detailed advice and documentation on system configuration, with extensive coverage of the System Preferences and use of the Finder and Dock • An overview of basic system and network administration features, including coverage of NetInfo and Directory Services • Hundreds of tips, tricks, and clever ways to do familiar and not-so-familiar tasks • Instructions on installing the X Window System and how to build and run BSD Unix applications • An overview of Mac OS X's Unix text editors, including vi and Emacs • An overview of CVS, the

concurrent version system • Information on shell syntax and variables for Mac OS X's default user shell, tcsh Each command and option in the book's Unix Command Reference has been painstakingly tested and checked against Jaguareven the manpages that ship with Mac OS X can't compete in accuracy. Mac OS X in a Nutshell is the most comprehensive quick reference on the market and is a must for any serious Mac user.

 **My New Mac, Lion Edition** Wallace Wang,2011 A project-oriented guide to using the Lion edition of a Mac covers such topics as using the mouse, understanding the Dock, finding files, using Dashboard, playing audio CDs and audio files, editing digital photographs, and setting up an email account.

 Mac OS X for Absolute Beginners Wallace Wang,2016-06-07 Best-selling author Wallace Wang teaches you how to use El Capitan, the latest version of the Mac operating system, in everyday situations. This book shows you, the beginner Mac user, how to get up and running, operate, and work day-to-day on your Mac. You will learn how to run applications, manage windows and files, work with the internet, and more. You will even learn how to use your Mac with an iPhone and an Apple watch. If you've ever felt that you couldn't learn how to use a Mac, this is your opportunity to give it a go. What you'll learn How to get up and running with Mac OS X El Capitan How to navigate and manage views How to manage your files What entertainment options are available to you, and how to use them How to maintain your Mac How to work with iPhone and Apple watch. Who This Book Is For Anyone who wants to learn how to use OS X El

Capitan. No previous experience is required.

 *My New Mac* Wallace Wang,2009 A project-oriented guide to using the Snow Leopard edition of a Mac covers such topics as using the mouse, understanding the Dock, finding files, using Dashboard, playing audio CDs and audio files, editing digital photographs, and setting up an email account.

 *macOS Sonoma For Dummies* Guy Hart-Davis,2023-11-22 Make friends with macOS Sonoma thanks to simple, Dummies-style instructions macOS Sonoma For Dummies is the go-to guide for finding your way around Apple's laptop and desktop operating system. For first-time Mac owners and longtime Apple afficionados alike, this book covers the essentials you need to navigate macOS Sonoma with ease. Get a guided tour of the latest updates to macOS widgets, improved video conferencing features, updated privacy and security help, and all the classic features of the software that powers MacBook, iMac, and Mac computers. With easy-to-follow instructions and crystal-clear illustrations, this Dummies guide makes you macOS proficient in no time—even if you've never used a Mac computer before. Learn the ins and outs of macOS Sonoma for desktop and laptop computers Discover valuable shortcuts, tips, and tricks for troubleshooting Organize your files and ensure data security Customize your computer so you can get things done faster If you're looking for a userfriendly tutorial on using macOS Sonoma and making the most of the latest updates, you can't go wrong with macOS Sonoma For Dummies.

**Mac Basics Mountain Lion (Macworld Superguides)** , Whether you've just

purchased your very first Mac or you're a long-time Mac user who wants a comprehensive guide to their OS, let Macworld's Mac Basics Superguide welcome you to the Mac and latest version of OS X, Mountain Lion. We'll help you move files from your old Mac or PC, get acquainted with the desktop, the Dock, Mission Control, and gestures. We'll provide a primer for tweaking your system preferences, changing your desktop wallpaper, setting parental controls, and adding third-party utilities. And we'll introduce you o the many built-in apps OS X has to offer, along with an overview on buying apps from the Mac App Store. When it comes to security, the Mac has some great features, and you needn't be confused: We explain just what Gatekeeper and app sandboxing are, and what they have to offer. And in case you get jammed up, the book has a whole chapter dedicated to basic troubleshooting and when to call in the experts. That's why we make Mac Basics, the Macworld Superguide dedicated to getting started with all things Mac. There are plenty of manuals and guides that explain every single system feature and setup detail; this book is instead designed to actively get you (or your family member) up and running without making you feel like you're studying a textbook. Our 230-page book has you covered from the first time you turn on your Mac. We walk you through the setup process and transferring any old files you might have; and introduce you to the menus, windows, and places you need to know about to get going. From there, we help you customize Multi-Touch gestures, organize your files, and tweak your preferences. We'll get

your Mac suited up with third-party apps and accessories. And you can follow our troubleshooting tips and security suggestions to keep your computer safe and sound. You won't find everything they need to know about the Mac in this book. (That's what Macworld.com is for.) But we hope it can provide you with the tools you'll need and make you excited to learn more. If you are debating the upgrade to Mountain Lion, you might instead consider getting our Total Mountain Lion Superguide, which collects all our top-notch Mountain Lion coverage into one easy-to-read ebook. If you're insistent on staying with Lion or Snow Leopard, there's always our best-selling Total Lion Superguide, and our Snow Leopard version of Mac Basics.

 Web Development with jQuery Richard York,2015-03-09 Newly revised and updated resource on jQuery's many features and advantages Web Development with jQuery offers a major update to the popular Beginning JavaScript and CSS Development with jQuery from 2009. More than half of the content is new or updated, and reflects recent innovations with regard to mobile applications, jQuery mobile, and the spectrum of associated plugins. Readers can expect thorough revisions with expanded coverage of events, CSS, AJAX, animation, and drag and drop. New chapters bring developers up to date on popular features like jQuery UI, navigation, tables, interactive capabilities, and audio and video. The book focuses on the new features of jQuery that improve performance and speed, providing huge advantages over traditional JavaScript. Offers new and revised content throughout the book, which focuses on the most

recent features and capabilities of jQuery Serves as an essential instructional tool for web developers with JavaScript and CSS knowledge who want to learn more Advises readers on how to best use jQuery's powerful, easy-to-use features to create dynamic web pages and web applications This resource provides a deep understanding of jQuery and sets readers up for successful interactions with all it has to offer.

 **Special Edition Using Mac OS X, V10.3 Panther** Brad Miser,2004 The Panther release of Mac OS X continues the development of the Macintosh operating system. Mac OS X has become the dominant OS on the Macintosh platform and is currently the default OS on all new Macintosh computers. Mac OS X is a complex and powerful operating system for which no documentation is provided by Apple outside of the Apple Help system, which contains very limited information. Special Edition Using Mac OS X Panther provides the in-depth, wide ranging coverage that enables Mac users to get the most out of the operating system and included tools. This book explains how to get the most out of the core OS, including the Finder, desktop, and system customization. The book also shows readers how to use OS X's Internet applications for email, Web surfing, and .mac for publishing content on the Net. One of the book's major strengths is the extensive coverage of iTunes, iPhoto, iDVD, and iMovie. QuickTime and QuickTime Pro are also covered. The book helps readers understand and configure the technologies to expand their systems.

*Mac OS X Panther in a Nutshell* Chuck Toporek,Chris Stone,Jason

*7*

McIntosh,2004 Complete overview of Mac OS Jaguar (Mac OS X 10.2) including basic system and network administration features, hundreds of tips and tricks, with an overview of Mac OS X's Unix text editors and CVS.

 Carbon Programming K. J. Bricknell,Kevin Bricknell,2001 The most upto-20011029 book on C programming for the Carbon API, Aqua user interface, and Mac OS X system software. Contains highly requested information within the Macintosh community by both individuals and instructors. Upon completion of the book, the reader will have sufficient knowledge to write a serious and useful Macintosh application in C and C++ that will run on Mac OS 8, 9, and the new OS X. Written by the author of MacTech magazine's popular online programming tutorial. Carbon Programming is a comprehensive guide that is logically organized, compatible with the current system software, and includes ready-to-run demonstration programs within each chapter.The book covers Mac programming using the Carbon API. Topics include Scrap, Event Manager, Appearance Manager, Controls, and Lists. Kevin Bricknell is the author of Macintosh C: Programming the Mac OS in C, Classic Edition, which was first published on the Internet in early 1996. The content is now hosted by MacTech magazine, the only monthly magazine focused on Macintosh technology and development, distributed in 64 countries, and read by tens of thousands of programmers and solution providers. Kevin brings the results of feedback from the readers of the previous edition, extending over five years, including confirmation that the basic format and level of content is

appropriate to their needs and that the material is in high demand.

 *Macs All-in-One For Dummies* Joe Hutsko,Barbara Boyd,Jesse Feiler,Doug Sahlin,2020-01-09 Your all-in-one guide to the wonderful world of your Mac Are you getting the most from your Mac? Given what's possible, it's pretty unlikely. Whether you're just beginning your journey or are already a seasoned traveler, the six information-packed minibooks included in Macs Allin-One for Dummies open up a world of knowledge, from how to set up a recently bought Mac to exploring the coolest new features on your beloved device. Now updated with what you need to know about the newest generation of hardware and software, Macs All-in-One For Dummies is your guide to simply everything: protecting your Mac; backing up and restoring data with Time Machine; managing applications on the Dock, Launchpad, and Desktop; syncing with iCloud, organizing your life with Calendar, Reminders, Notes, and Notifications; presenting with Keynote; crunching with Numbers; getting creative with iMovie and GarageBand—the list goes on! Explore the newest version of MacOS Set up and customize a new Mac with ease Become more efficient, professional, smart, and creative with the latest must-have apps Use Home Sharing to stream content to other computers, iOS devices, and Apple TVs Dive into six books in one place: Mac Basics, Online Communications, Beyond the Basics, Your Mac as a Multimedia Entertainment Center, Taking Care of Business, and Mac Networking Whatever you want from your world of Mac, you'll find it here—as well as a million other incredible things you'll love.

Get started on your new Mac iourney today!

 **OS X Mountain Lion Absolute Beginner's Guide** Yvonne Johnson,2012-08-28 Make the most of your new OS X® Mountain Lion notebook or desktop computer—without becoming a technical expert! This book is the fastest way to get comfortable, get productive, get online, connect with friends and family, explore the Web, enjoy music and video, and have way more fun! Even if you've never used a Mac before, this book will show you how to do what you want, one incredibly clear and easy step at a time. OS X Mountain Lion has never been this simple! Who knew how simple OS X Mountain Lion could be? This is today's best beginner's guide to using your new OS X Mountain Lion desktop or notebook computer: simple, practical instructions for doing everything you really want to do! Here's a small sample of what you learn: • Master Mountain Lion's new iPad®/iPhone®-like features • Learn Mac essentials, from bootup to the Dock • Sync your data on iCloud, and use it anywhere • Personalize your Mac to match your style and make you more productive • Use iTunes® to enjoy music, Internet radio, TV, movies, podcasts, and even college courses • Stay organized with Contacts, Calendar, Notes, and Reminders • Connect with people via Mail, Messages, and FaceTime® video calls • Get instant access to weather, stock, and flight information • Compete against gamers running Macs, iPads, or iPhones • Explore the Web with Apple's speedy Safari browser • Use Photo Booth® to capture, edit, and share photos and video • Automatically back up your Mac with Time Machine® • Protect your Mac (and yourself) against

online threats Category: Computers Covers: Macintosh Operating System User Level: Beginning

 *OS X Mountain Lion Tips and Tricks* Jason R. Rich,2012-09-11 Discover hundreds of tips, tricks, and shortcuts for doing more, sharing more, and having more fun with your Mac that's running Mountain Lion! This easy, nontechnical tutorial brings together powerful new ways to use OS X 10.8's coolest features and hottest new innovations! Perfect for Mac beginners, Windows® refugees, and long-time Mac users upgrading to Mountain Lion, it's packed with great ideas and solutions you would never discover on your own–all explained simply, step-by-step, with full-color pictures. Whether you're running a desktop iMac, a MacBook, or MacBook Air notebook computer, this book will make you even happier with your Apple computer than you already are! Here's just a sampling of what you'll learn how to do: • Make the most of Mountain Lion's new and revamped iPad-style apps • Share content on Facebook or Twitter instantly, without switching apps • Painlessly sync all your Apple devices (including your Macs, iPhone, iPad, or iPod touch) • Communicate more efficiently with Messages • Compete against other gamers online from your Mac • Get access to iCloud's any time/any where free storage • Use Apple's "Find My Mac" service to find and remotely password-protect your Mac if it's lost or stolen • Get Notification Center to show you what you want–and only what you want • Transcribe voice dictation straight into your apps • Discover great shortcuts for apps like Contacts, Calendar, and

Mail • Automatically back up your stuff with Time Machine • Organize your life with Reminders and create detailed To Do lists that sync with all of your computers and Apple mobile devices • Wirelessly simulcast presentations, home videos, and iTunes content to your TV (using Apple TV) • Use iPhoto's Faces tool to sort images based on who's in them, and then edit, print, and share them with ease • Hold free real-time videoconferences with other Apple users using FaceTime or anyone using Skype • Transition painlessly from any version of Windows®

 **Mac OS X Snow Leopard In Depth** Paul McFedries,2009-09-22 Advice and techniques that you need to get the job done. Looking for ways to streamline your work so that you can focus on maximizing your time? In Depth provides specific, tested, and proven solutions to the problems you run into every day–things other books ignore or oversimplify. This is the one book that you can rely on to answer all the questions you have now and will have in the future. In Depth offers: Comprehensive coverage with detailed solutions Breakthrough techniques and shortcuts that are unavailable elsewhere Practical, real-world examples with nothing glossed over or left out Troubleshooting help for tough problems you can't fix on your own Outstanding authors recognized worldwide for their expertise and teaching style Quick information via sidebars, tips, reminders, notes, and warnings In Depth is the only tool you need to get more done in less time! CATEGORY: Macintosh Operating System COVERS: Mac OS X 10.6 Snow Leopard

 *Mac OS X Snow Leopard Bible* Galen Gruman,Mark Hattersley,2009-08-11 Tame the very latest Mac OS X cat, Snow Leopard 10.6 Snow Leopard moves faster and roars louder than its predecessor, and this comprehensive guide shows you all the ways to get the most out of this powerful new cat. Explore everything from its muscular handling of applications and streaming media to its new, game-changing support of Microsoft's ActiveSync technology. Get set up on Snow Leopard 10.6, learn professional-level security tools, and discover secret tricks and workarounds with this essential guide. Install, set up, secure, and explore Mac OX 10.6 Snow Leopard Connect to a network, work with MobileMe, and share files Meet Grand Central Dispatch and jet-propel your apps with parallel processing Get up to speed on Open CL, for faster general performance Run Windows applications and exchange files with Windows PCs Go beyond the basics with AppleScript, the Automator, and Unix commands

 Mac OS X Power Tools Dan Frakes,2006-02-20 Dan Frakes' Mac OS X Power Tools is an essential (and approachable) guide for getting the most from Mac OS X. —Christopher Breen, Mac 911 Columnist, MacWorld Magazine Mac Expert Dan Frakes' Turns You Into a Power User The latest version of Mac OS X (v10.3, Panther) is here, and noted expert Dan Frakes has once again worked day and night to discover and document the best ways for Mac users of all levels of experience to get things done. This completely revised and updated second edition of Mac OS X Power Tools provides tips, shortcuts, and step-by-step solutions to equip you with the most essential insights and knowledge. With

this book at your side and your Mac in front of you, you'll understand Mac OS X like never before, saving time, avoiding headaches, and transforming OS X into one very productive cat. Coverage includes: Understanding user accounts and permissions Taking control of the startup and login processes Embracing and extending Finder functionality Using the Dock and Dock replacements Working with applications Streamlining Mac OS and third-party installations Making the most of Classic Improving Web surfing and network connectivity Sharing files and connecting to servers Taking advantage of OS X's advanced printing architecture Strengthening system security Keeping Mac OS X in tiptop shape Controlling your Mac remotely Taking advantage of OS X's Unix base Visit the author's website at www.macosxpowertools.com/

 macOS Big Sur For Dummies Bob LeVitus,2020-11-10 Your get-started guide to the world of macOS Big Sur Wherever you like to Mac—at home in front of your trusty iMac or over a coffee with your portable MacBook Air—macOS provides you with the seamless, efficient, and reliable user experience that makes these devices so famously a pleasure to use. macOS Big Sur For Dummies is here to heighten the experience for new users and upgraders alike by providing the very latest on the ways macOS Big Sur can enhance how you work and play. Written in a no-jargon style by Bob LeVitus—the Houston Chronicle's much-loved Dr. Mac since 1996—this guide starts with the basics, like getting set up, and explains more advanced uses, like making music and movies, exploring the expanding universe of apps and giving tips on how to save time

and enhance productivity along the way. With this book, you'll learn to Set up and connect your Mac Get friendly with Siri Enhance your world with apps Work better and faster Use the comprehensive capabilities of macOS Big Sur to do anything and everything you would like to do—and do it even better. For beginners and experts alike, macOS Big Sur For Dummies is the best way to step into the magical world of getting things done with Mac.

Learn Mac OS X Snow Leopard Mike Lee, Scott Meyers, 2011-07-23 You're smart and savvy, but also busy. This comprehensive guide to Apple's Mac OS X 10.6, Snow Leopard, gives you everything you need to know to live a happy, productive Mac life. Learn Mac OS X Snow Leopard will have you up and connected lickity–split. With a minimum of overhead and a maximum of useful information, you'll cover a lot of ground in the time it takes other books to get you plugged in. If this isn't your first experience with Mac OS X, skip right to the What's New in Snow Leopard sections. You may also find yourself using this book as a quick refresher course or a way to learn new Mac skills you've never tried before.

 **Macs All-in-One For Dummies** Paul McFedries,2023-01-19 The huge reference guide you need to use the full power of your Mac Macs All-in-One For Dummies truly covers it all. This compete reference guide contains five books in one, so you can learn all your Mac is capable of. You'll get a complete understanding of your computer, so you can use it for pleasure or business, become a multimedia master, surf the web like a pro, troubleshoot problems as they arise, and so much besides. This latest edition is updated for the newest version of macOS, the hottest apps, and the just-released Macs. Running an older Mac? Don't worry, this book won't leave you behind. Everything you need to do on your Mac can be learned with the help of Macs All-in-One For Dummies. Learn your way around your Mac and customize all the macOS features Discover the newest features (and the returning classics) so you can make the most of your machine Beef up your security, stay safe while surfing the web, and figure it out when things go wrong Use your computer to work, play, create videos, keep in touch, and everything else Computer users who are switching to a Mac for the first time, as well as previous Mac users who are upgrading to the newest model, need a guide for getting the most out of their powerful computer. This is that guide.

Discover tales of courage and bravery in Crafted by is empowering ebook, Stories of Fearlessness: **Searcher Icon** . In a downloadable PDF format ( Download in PDF: \*), this collection inspires and motivates. Download now to witness the indomitable spirit of those who dared to be brave.

# **Table of Contents Searcher Icon**

- 1. Understanding the eBook Searcher Icon
	- $\circ$  The Rise of Digital Reading Searcher Icon
	- Advantages of eBooks Over Traditional Books
- 2. Identifying Searcher Icon
	- Exploring Different Genres
	- Considering Fiction vs. Non-Fiction
	- Determining Your Reading Goals
- 3. Choosing the Right eBook Platform
	- Popular eBook Platforms
	- Features to Look for in an Searcher Icon
	- User-Friendly Interface
- 4. Exploring eBook Recommendations
- from Searcher Icon
	- Personalized Recommendations
	- Searcher Icon User Reviews and Ratings
	- Searcher Icon and Bestseller Lists
- 5. Accessing Searcher Icon Free and Paid eBooks
	- Searcher Icon Public Domain eBooks
	- Searcher Icon eBook Subscription Services
	- o Searcher Icon Budget-Friendly Options
- 6. Navigating Searcher Icon eBook Formats
	- $\circ$  ePub. PDF. MOBI. and More
	- o Searcher Icon Compatibility with Devices
	- Searcher Icon Enhanced eBook Features
- 7. Enhancing Your Reading

Experience

- Adjustable Fonts and Text Sizes of Searcher Icon
- $\circ$  Highlighting and Note-Taking Searcher Icon
- Interactive Elements Searcher Icon
- 8. Staying Engaged with Searcher Icon
	- Joining Online Reading Communities
	- $\circ$  Participating in Virtual Book Clubs
	- Following Authors and Publishers Searcher Icon
- 9. Balancing eBooks and Physical Books Searcher Icon
	- $\circ$  Benefits of a Digital Library
	- $\circ$  Creating a Diverse Reading Collection Searcher Icon
- 10. Overcoming Reading Challenges
- o Dealing with Digital Eye Strain
- Minimizing Distractions
- Managing Screen Time
- 11. Cultivating a Reading Routine Searcher Icon
	- Setting Reading Goals Searcher Icon
	- Carving Out Dedicated Reading Time
- 12. Sourcing Reliable Information of Searcher Icon
	- Fact-Checking eBook Content of Searcher Icon
	- o Distinguishing Credible Sources
- 13. Promoting Lifelong Learning
	- Utilizing eBooks for Skill Development
	- Exploring Educational eBooks
- 14. Embracing eBook Trends
	- Integration of Multimedia

Elements Interactive and Gamified eBooks

## **Searcher Icon Introduction**

In this digital age, the convenience of accessing information at our fingertips has become a necessity. Whether its research papers, eBooks, or user manuals, PDF files have become the preferred format for sharing and reading documents. However, the cost associated with purchasing PDF files can sometimes be a barrier for many individuals and organizations. Thankfully, there are numerous websites and platforms that allow users to download free PDF files legally. In this article, we will explore some of the best platforms to download free PDFs. One

of the most popular platforms to download free PDF files is Project Gutenberg. This online library offers over 60,000 free eBooks that are in the public domain. From classic literature to historical documents, Project Gutenberg provides a wide range of PDF files that can be downloaded and enjoyed on various devices. The website is user-friendly and allows users to search for specific titles or browse through different categories. Another reliable platform for downloading Searcher Icon free PDF files is Open Library. With its vast collection of over 1 million eBooks, Open Library has something for every reader. The website offers a seamless experience by providing options to borrow or download PDF files. Users simply need to create a free account to access

this treasure trove of knowledge. Open Library also allows users to contribute by uploading and sharing their own PDF files, making it a collaborative platform for book enthusiasts. For those interested in academic resources, there are websites dedicated to providing free PDFs of research papers and scientific articles. One such website is Academia.edu, which allows researchers and scholars to share their work with a global audience. Users can download PDF files of research papers, theses, and dissertations covering a wide range of subjects. Academia.edu also provides a platform for discussions and networking within the academic community. When it comes to downloading Searcher Icon free PDF files of magazines, brochures, and

catalogs, Issuu is a popular choice. This digital publishing platform hosts a vast collection of publications from around the world. Users can search for specific titles or explore various categories and genres. Issuu offers a seamless reading experience with its userfriendly interface and allows users to download PDF files for offline reading. Apart from dedicated platforms, search engines also play a crucial role in finding free PDF files. Google, for instance, has an advanced search feature that allows users to filter results by file type. By specifying the file type as "PDF," users can find websites that offer free PDF downloads on a specific topic. While downloading Searcher Icon free PDF files is convenient, its important to note that copyright

laws must be respected. Always ensure that the PDF files you download are legally available for free. Many authors and publishers voluntarily provide free PDF versions of their work, but its essential to be cautious and verify the authenticity of the source before downloading Searcher Icon. In conclusion, the internet offers numerous platforms and websites that allow users to download free PDF files legally. Whether its classic literature, research papers, or magazines, there is something for everyone. The platforms mentioned in this article, such as Project Gutenberg, Open Library, Academia.edu, and Issuu, provide access to a vast collection of PDF files. However, users should always be cautious and verify the legality of the source before

downloading Searcher Icon any PDF files. With these platforms, the world of PDF downloads is just a click away.

#### **FAQs About Searcher Icon Books**

How do I know which eBook platform is the best for me? Finding the best eBook platform depends on your reading preferences and device compatibility. Research different platforms, read user reviews, and explore their features before making a choice. Are free eBooks of good quality? Yes, many reputable platforms offer high-quality free eBooks, including classics and public domain works. However, make sure to verify the source to ensure the eBook

credibility. Can I read eBooks without an eReader? Absolutely! Most eBook platforms offer webbased readers or mobile apps that allow you to read eBooks on your computer, tablet, or smartphone. How do I avoid digital eye strain while reading eBooks? To prevent digital eye strain, take regular breaks, adjust the font size and background color, and ensure proper lighting while reading eBooks. What the advantage of interactive eBooks? Interactive eBooks incorporate multimedia elements, quizzes, and activities, enhancing the reader engagement and providing a more immersive learning experience. Searcher Icon is one of the best book in our library for free trial. We provide copy of Searcher Icon in digital format, so the resources that you find are reliable.

There are also many Ebooks of related with Searcher Icon. Where to download Searcher Icon online for free? Are you looking for Searcher Icon PDF? This is definitely going to save you time and cash in something you should think about. If you trying to find then search around for online. Without a doubt there are numerous these available and many of them have the freedom. However without doubt you receive whatever you purchase. An alternate way to get ideas is always to check another Searcher Icon. This method for see exactly what may be included and adopt these ideas to your book. This site will almost certainly help you save time and effort, money and stress. If you are looking for free books then you really should consider finding to assist you try this. Several of

Searcher Icon are for sale to free while some are payable. If you arent sure if the books you would like to download works with for usage along with your computer, it is possible to download free trials. The free guides make it easy for someone to free access online library for download books to your device. You can get free download on free trial for lots of books categories. Our library is the biggest of these that have literally hundreds of thousands of different products categories represented. You will also see that there are specific sites catered to different product types or categories, brands or niches related with Searcher Icon. So depending on what exactly you are searching, you will be able to choose e books to suit your own need. Need to access

completely for Campbell Biology Seventh Edition book? Access Ebook without any digging. And by having access to our ebook online or by storing it on your computer, you have convenient answers with Searcher Icon To get started finding Searcher Icon, you are right to find our website which has a comprehensive collection of books online. Our library is the biggest of these that have literally hundreds of thousands of different products represented. You will also see that there are specific sites catered to different categories or niches related with Searcher Icon So depending on what exactly you are searching, you will be able tochoose ebook to suit your own need. Thank you for reading Searcher Icon. Maybe you have knowledge that, people have search numerous times for their

favorite readings like this Searcher Icon, but end up in harmful downloads. Rather than reading a good book with a cup of coffee in the afternoon, instead they juggled with some harmful bugs inside their laptop. Searcher Icon is available in our book collection an online access to it is set as public so you can download it instantly. Our digital library spans in multiple locations, allowing you to get the most less latency time to download any of our books like this one. Merely said, Searcher Icon is universally compatible with any devices to read.

**Searcher Icon :**

**goldbaby tape drum machine collection** - Sep 15 2023

web tape drum machine collection 55 drum machines recorded through tape machines and hardware tape emulations in the goldbaby studio vintage drum machines from the 70s 80s and 90s and a few modern classics also some rare *goldbaby tape drum machines vol 3 wav synth preset* - Feb 25 2022 web drum machines used rz 1 tr 55 xd 5 mfb 522 ddm 110 ddm 220 dpm 48 rx 21l r 100 ed 10 pb 300 and the dsm 1 click to check out photo gallery of drum machines the analog drum machines have been given the round robin treatment to recreate the feel and movement of an analog drum machine *goldbaby essentials presonus shop* - Dec 06 2022 web goldbaby essentials is an exclusive soundset for presonus impact virtual drum instrument that

features a collection of 500 full fat vintage analog and digital drum machine and beatbox samples *goldbaby tape drum machines vol 2 plus free sample pack* - May 11 2023 web sep 16 2008 goldbaby is proud to present tape drum machines vol 2 goldbaby co nz tdmvol2 html some more drum machines get together with *you want 55 drum machines recorded through reel tape machines* - Mar 09 2023

web the tape drum machine collection comprises 55 drum machines recorded through real tape machines and hardware tape emulation in the goldbaby studio vintage drum machines from the 70 s 80 s and 90 s and a few modern classics also some rare and unusual auto rhythm machines *review goldbaby productions tape drum machines vol 2* - Aug 02 2022

web sep 2 2008 goldbaby productions has released yet another collection of classic drum machine samples tape drum machines vol 2 the follow up to tape machines vol 1 more classic drum machines given some tape love tape machines vol 2 features 10 drum machines linn drum cr 78 tr 626 ddr 30 bohm dr 55 rpm 40 rx 5 *goldbaby tape909* - Nov 05 2022 web the mighty 909 with tape love we got our hands on a mint 909 drum machine and used a valve 1 2 quot ampex reel to reel tape machine the result is some seriously warm and solid drum samples that truly do the 909 justice *tape drum machines vol 3 youtube* - Mar 29 2022 web jun 24 2010 here are some of the drum machines used to create tape drum machines vol 3 goldbaby co nz

tdmvol3 htmlgo to the product page for better quality a

**goldbaby releases tape drum machines vol 1 gearspace com** - Oct 04 2022 web aug 3 2008 tape drum machines vol 1 sample pack tdmvol1 what do you get if you take 10 drum machines 4 tape machines and a whole lot of love 1481 x 24 bit d

**tdmvol1 goldbaby** - Jul 13 2023 web tape drum machines vol 1 is now part of the tape drum machine

collection

req goldbaby tape drum machine collection updated version - Sep 03 2022

web jun 26 2018 55 drum machines recorded through real tape machines and hardware tape emulations in the goldbaby studio vintage drum machines from the 70 s 80 s and 90 s and a few modern classics also some rare and

unusual auto rhythm machines **goldbaby tape808** - Jan 27 2022 web this is the legendary tape808 407 samples taken from two 808 s recorded on an ampex 351 half inch valve two track tape machine that s not all we also put the 808 s through other vintage gear plus we recorded the drums raw straight into the uln 2 interface punchy warm tasty analog goodness

**tape drum machine collection goldbaby revisits the classics** - Feb 08 2023 web jun 15 2017 for tape drum collection goldbaby has recorded 55 drum machines through real tape machines and hardware tape emulation vintage drum machines from the 70 s 80 s and 90 s and a few modern classics *goldbaby sp1200 collection* - May 31

web you get drum machines real drums and percussion vinyl style drums synth fx synth keys synth chords and hits vox sounds and more the sps were hungry so i took them to an all you can eat buffet

**goldbaby products** - Aug 14 2023 web 55 drum machines recorded through vintage tape machines and hardware tape emulations in the goldbaby studio a veritable smorgasbord of warm and punchy analog and digital drum sounds

## **goldbaby collection packs go audio official** - Jul 01 2022

web aug 18 2018 goldbaby tape 101 multiformat goldbaby tape drum machines vol 1 wav goldbaby tape drum machines vol 2 multiformat goldbaby tape drum machines vol 3 multiformat goldbaby the fatjuno 6 multiformat goldbaby the tape 808 guru scd spirit

goldbaby the tape 909 sample pack **goldbaby productions releases tape drum machines vol 1 and** - Jun 12 2023 web may 26 2008 goldbaby productions has released tape drum machine vol 1 a collection of drum machine sounds recorded on various tape machines what do you get if you take 10 drum machines 4 tape machines and a whole lot of love 1481 x 24 bit drum samples a truly oustanding collection of drum machine sounds infused with the vibe **goldbaby productions releases tape drum machines vol 1** - Apr 10 2023 web may 27 2008 kvr audio news goldbaby productions has released tape drum machines vol 1 in guru and wav formats 29 for the guru version 24 for the wav pack tape drum machines vol 1 is a collection of drum machine sounds

goldbaby free packs - Apr 29 2022 web goldbaby free packs free maschine packs if you are looking for free packs specifically for maschine click the image free pipe pack drums and fx created using the soma pipe one of the more quirky and unique instruments i ve recorded in the goldbaby studio 96 x 24 bit wav click image to download xmas22 digital drums

# **goldbaby mpc60 collection** - Jan 07 2023

web drum machines real drums and percussion vinyl style drums synth fx synth keys synth chords and hits vox sounds and more the 2922 x 24 bit samples were recorded from the mpc60 through high end studio gear *b1 writing checklist for teachers cambridge english* - Jan 06 2023 web may 3 2022 assessment in tesol

when esl teachers assess students progress they first need to check on the lesson objectives then the teacher needs to come up with a **29 checklist english esl worksheets pdf doc isl collective** - Oct 15 2023 web 29 checklist english esl worksheets pdf doc sort by most popular time period all time polopolo presentation checklist use this checklist to teach and assess all **esl grammar skills checklist opendoors cityandguilds com** - Nov 23 2021

*learn english grammar online grammar lessons esl grammar* - May 30 2022 web q skills for success 3e level 4 listening and speaking student book interactions 2 q skills for success 3e reading writing level 4 esl grammar skills checklist

**esl grammar skills checklist optimize i95dev com** - Jan 26 2022

# speaking checklist esl gold - Apr 09 2023

web grammar test 1 beg grammar test 2 low int grammar test 3 int grammar test 4 high int adv needs assessment everyday dialogues needs assessment low int int

how to assess esl writing skills with rubrics and criteria - Aug 01 2022 web learn english at the highest level by reinforcing key language skills grammar rules and vocabulary with listening speaking reading and writing exercises at this level the grammar skills check list teaching resources tpt - Mar 28 2022

**assessment tools ellii formerly esl library** - Oct 03 2022

web students will work on the following skills basics capitalize the first letter lowercase the rest punctuation spellingproper nounspast and presentsingular and esl best practices checklist eastern oregon university - Sep 02 2022 web 1 7 1 listen and indicate by pointing or 3 7 1 express basic needs with very simple circling a specific letter word or picture words learned phrases and gestures 1 7 2 respond *assessment and evaluation in the esl classroom ontesol* - Jun 30 2022 web introduction esl grammar skills checklist pdf 2023 second language writing ken hyland 2019 07 04 provides an accessible comprehensive and practical introduction to *esl grammar skills checklist pdf 2023 support ortax* - Dec 25 2021

**grammar learnenglish** - Sep 14 2023 web you can use this checklist to review your work and decide if you want to edit what you ve written for a good piece of writing at c1 advanced level you should be able to answer

*writing right 7 sure fire steps for effective esl editing* - Mar 08 2023 web the esl best practices checklist that is offered below was written by students in wr 421 advanced methods of tutoring winter 2004 the students and i susan whitelock read *8 best esl grammar websites for students tpr* - Dec 05 2022 web grammar tips here are some tips which will help you improve english grammar 1 understand the building blocks of grammar as a first step it is important to know the c1 writing checklist cambridge

english - Jul 12 2023 web speaking checklist things to be aware of when evaluating speaking pronunciation individual sounds stress and intonation pausing and phrasing **grammar checklist for esl teachers work chron com** - Jun 11 2023 web g ive students their own version of the checklist so they are aware of the different areas they will be assessed on often students are unaware of the criteria beyond language **esl skills checklist pdf english**

**language grammatical** - Feb 24 2022

**esl esol standards by skill** - Nov 04 2022

web esl checklist for effective free speaking activities 1 does it have a clear learning goal why are you using this free speaking task are you giving your class a chance to **bbc learning english easy grammar 6 minute** - Feb 07 2023 web apr 17 2023 use the rubric and criteria as a basis for your feedback highlighting the strengths and weaknesses of the writing involve learners in self assessment and peer 29 checklist english esl worksheets pdf doc isl - Aug 13 2023 web nov 10 2020 to help you stay organized while giving your students a solid foundation in english grammar consider using esl library s grammar checklist as a guide their **esl checklist 9 items for effective free speaking activities** - Apr 28 2022

**9 esl self assessment activities for esl learners to try** - May 10 2023

web basic reading writing and grammar skill development the skill areas included are the following listening skills speaking skills pronunciation reading skills writing ruler of the night thomas and emily de quincey ban book - Aug 08 2022 ruler of the night thomas and emily de quincey ban the intelligent reit investor guide may 26 2022 demystify real estate investment trusts with this masterful guide from an industry expert in the intelligent reit investor guide author brad thomas walks you through both basic and advanced topics in the profitable **ruler of the night thomas and emily de quincey ban pdf** - Sep 09 2022 ruler of the night thomas and emily de quincey ban night train may 10 2021 an epic novel with enough terrifying adventure to accommodate

at least a few sleepless nights all aboard and highly recommended dark bites under the subways roar out of **ruler of the night thomas and emily de quincey ban copy** - May 05 2022 ruler of the night thomas and emily de quincey ban 1 14 downloaded from uniport edu ng on september 7 2023 by guest ruler of the night thomas and emily de quincey ban as recognized adventure as with ease as experience more or less lesson amusement as competently as covenant **ruler of the night thomas and emily de quincey ban** - Apr 04 2022 we o $\rceil$ er ruler of the night thomas and emily de quincey ban and numerous book collections from fictions to scientific research in any way among them is this ruler of the night thomas and emily de quincey ban that can be your partner ruler of the

night thomas and emily de quincey ban 2023 06 27 acevedo lawrence the night bus ruler of the night thomas and emily de quincey 3 victorian de quincey - Mar 15 2023 buy ruler of the night thomas and emily de quincey 3 victorian de quincey mysteries by morrell david isbn 9781473623842 from amazon s book store everyday low prices and free delivery on eligible orders *ruler of the night thomas and emily de quincey 3* - Dec 12 2022 nov 28 2017 the notorious opium eater returns in the sensational climax to david morrell s acclaimed victorian mystery trilogy 1855 the railway has irrevocably altered english society effectively changing geography and fueling the industrial revolution by shortening distances

between cities a whole day s journey can now be covered in a matter of hours

**ruler of the night thomas and emily de quincey 3 paperback** - Jul 07 2022 buy ruler of the night thomas and emily de quincey 3 by morrell david online on amazon ae at best prices fast and free shipping free returns cash on delivery available on eligible purchase

**ruler of the night thomas and emily de quincey ban copy** - Jun 06 2022 ruler of the night thomas and emily de quincey ban downloaded from portal dlc ui edu ng by guest aguilar devyn the brotherhood of the rose david morrell this work by aquinas begins by discussing different types of political systems using the classical classifications only rule which is directed towards the common good of

the multitude is

*ruler of the night thomas and emily de quincey ban james* - Aug 20 2023 ruler of the night thomas and emily de quincey ban 2 downloaded from rjonline org on 2022 09 18 by guest signature pieces peggy kamuf 2018 03 15 some contemporary approaches to literature still accept the separation of historical biographical external

**ruler of the night thomas and emily de quincey ban james** - Mar 03 2022 this ruler of the night thomas and emily de quincey ban can be taken as skillfully as picked to act the supernatural in modern english fiction dorothy scarborough 2022 05 28 the supernatural in modern english fiction is a work by dorothy scarborough it explore the roots and history of horror and fantasy

ruler of the night thomas and emily de quincey 3 - May 17 2023 the first two books in the sequence are murder as a fine art and inspector of the dead with ruler of the night finishing morrell s victorian age trilogy though promoted as a series about thomas de quincey as the spotlight character the story seems to be driven by de quincey s daughter emily **ruler of the night thomas and emily**

**de quincey ban pdf** - Sep 21 2023 2 ruler of the night thomas and emily de quincey ban 2020 08 18 from onjali q rauf the award winning and best selling author of the boy at the back of the class comes another incredible story told with humour and heart the boy s an absolute menace he s a bully a lost cause why can t he be more like his sister

**ruler of the night thomas and emily de quincey ban pdf** - Jul 19 2023 night scenes of city life the darkness and the dawn ruler of the night thomas and emily de quincey ban downloaded from etherpad arts ac uk by guest gavin daphne ruler of the night digicat king edward ii was deposed and apparently murdered by the lover of his estranged queen isabella sir roger mortimer this ruler of the night thomas and emily de quincey ban book - Jun 18 2023 ruler of the night thomas and emily de quincey ban letter to emily de quincey apr 22 2023 draft of a letter to emily de quincey mar 21 2023 ruler of the night jun 24 2023 the notorious opium eater returns in the sensational climax to david morrell s acclaimed victorian mystery trilogy 1855 the railway has irrevocably

## altered

*ruler of the night thomas and emily de quincey 3* - Feb 02 2022 nov 15 2016 1855 the railway has irrevocably altered english society effectively changing geography and fueling the industrial revolution by shortening distances between cities a whole day s journey can now be covered in a matter of hours people marvel at their new freedom *ruler of the night thomas and emily de quincey 3 victorian de quincey* - Feb 14 2023 buy ruler of the night thomas and emily de quincey 3 victorian de quincey mysteries by morrell david from amazon s fiction books store everyday low prices on a huge range of new releases and classic fiction **ruler of the night thomas and emily de quincey 3 victorian de quincey** -

Jan 13 2023

nov 17 2016 kindle edition the sensational climax to david morrell s acclaimed victorian mystery trilogy in 1855 the first murder on an english train causes a wave of fear and panic there is no escape from a killer in a closed train carriage and yet the killer can vanish into any station and be lost in the crowd **ruler of the night thomas and emily de quincey ban book** - Nov 11 2022 ruler of the night thomas and emily de quincey ban light bulb the mar 04 2020 many consider thomas edison the inventor of the light bulb but this world changing invention has a long history since the 19th century many have worked to create and improve the light bulb starting from the light bulb s early

**ruler of the night thomas and emily**

**de quincey band 3** - Apr 16 2023 ruler of the night thomas and emily de quincey band 3 morrell david amazon com tr kitap *ruler of the night thomas and emily de quincey ban pdf* - Oct 10 2022 jun 15 2023 right here we have countless book ruler of the night thomas and emily de quincey ban and collections to check out we additionally present variant types and as well as type of the books to browse the conventional book fiction history novel scientific research as with ease as various additional sorts of books are readily easily reached

Best Sellers - Books ::

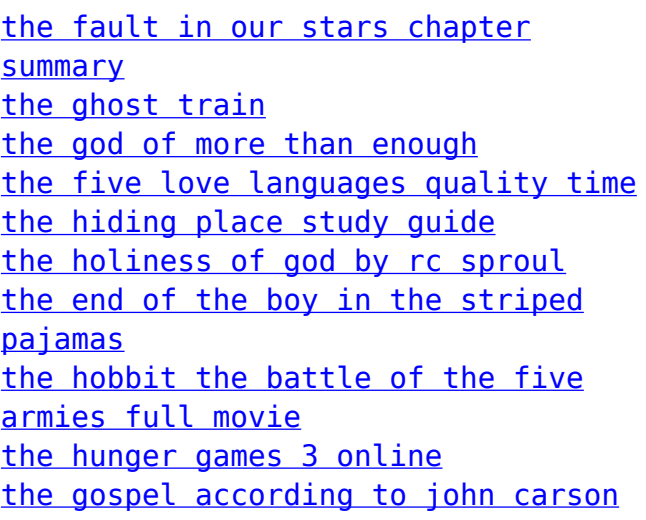